**Photoshop 2021 (Version 22.4) serial number and product key crack Activation Key For Windows**

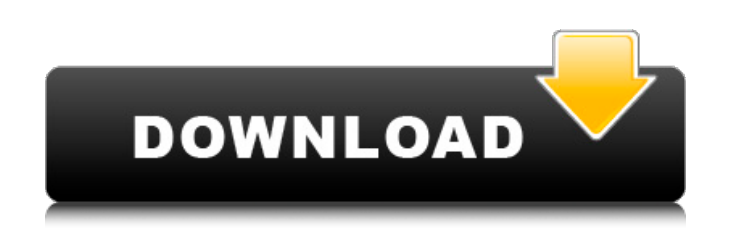

#### **Photoshop 2021 (Version 22.4) With Product Key Free Download [Win/Mac]**

Getting Started With Photoshop Are you ready to see just how far Photoshop can stretch the boundaries of traditional graphics? To begin, let's take a closer look at Photoshop as a program to get you started. One area that suite of tools). Photoshop Elements, Photoshop Express and Photoshop CS5 Extended all include advanced tools for image editing (such as photo and video enhancement) that are more powerful and more easily mastered than thos of automated tools for greater efficiency. Because of this, it's an image that was created quickly and won't take hours to find and correct mistakes. When you open Photoshop, the program window includes a dockable window s panel, the Tools panel, the Adjustment panel, and the Shadows & Highlights panel. You can drag the various panels from the sidebar to any side of the Photoshop window for a more customized look and better organization. If shows the History panel's options for recovering image data and for creating a copy to the clipboard. The Layers panel contains a preview of the active layer (top image) and the layer below it (bottom image). This panel pr with the active layer and the underlying layers. (More accurately, the Layers panel is the active panel) You can move and manipulate layers in the following ways: • Double-click a layer thumbnail to move it. • Click the Co Upper Layer option (top left in image below) to bring up the Auto Layer Mask option. . Click the Stroke Set (top right in image below) to enable you to apply image masks to the current layer. . Click the Layer Mask option

## **Photoshop 2021 (Version 22.4) Crack Free Download**

There are many great reasons to learn Photoshop, and one of them is the special license. Adobe gives you a whole host of great design tools for free and only asks that you donate to the developer if you want more. You can Adobe InDesign 2. Softwares used for digital art Adobe Photoshop Adobe Lightroom 3. Design softwares Adobe Photoshop Adobe Fireworks 4. The programs for graphic design Photoshop Adobe After Effects Adobe Illustrator 5. Web Adobe Photoshop Adobe Photoshop Elements 7. Software for photo montage and animation Adobe Photoshop Adobe After Effects 8. Software for screen printing and printing Adobe Illustrator Adobe Photoshop Adobe Illustrator 10. Illustrator 11. Software for illustration and poster design Adobe Photoshop 12. Software for photo montage and animation Adobe After Effects 13. Software for graphic design Adobe Fireworks Adobe Photoshop Elements 14. Soft Photoshop Adobe Photoshop Elements 16. Software for 2D and 3D animation Adobe After Effects Adobe Photoshop 17. Software for advertising Adobe Photoshop Adobe Fireworks Adobe Illustration Adobe Photoshop 19. Software for p Adobe Illustrator 21. Software used in digital manufacturing Adobe Photoshop Adobe Illustrator Adobe InDesign 22. Software for graphic design Adobe Fireworks Ad a681f4349e

## **Photoshop 2021 (Version 22.4) Crack +**

Q: NuGet package restore throws I have a solution with the following folders: ProjectA ProjectA ProjectA ProjectC In ProjectC In ProjectA I have a NuGet packageA' (containing packageA.json and folderPackageA containing fol which depends on 'NuGet-PackageC' (folderPackageC). All is working fine, however I'm trying to move projectB under projectA. That works just fine. The issue now is that NuGet-PackageA seems to get restored into ProjectA ev SilentlyContinue -verbosity verbose -source \$/ProjectA/ProjectA.sln This outputs the following when trying to restore packageA: Restoring packageA' to '.\.nuget\packageA' to '.\.nuget\packageA.1.0.0\tools\NuGet.exe' Added 'ProjectA'... Restoring package 'NuGet-PackageB' to '.\.nuget\packages\NuGet-PackageB.1.0.0\tools\NuGet.exe' Restoring package 'NuGet-PackageC' to '.\.nuget\packageS\NuGet.exe' Restoring package 'NuGet-PackageB' to '.\.nug PackageC' to '.\.nuget\packages\NuGet-PackageC.1.0.0\tools\NuGet.exe' Restoring package 'NuGet-PackageA' to '.\.nuget\packages\NuGet-PackageA.1.0.0\tools\NuGet.exe' Restored package 'NuGet-PackageA' in project

#### **What's New In Photoshop 2021 (Version 22.4)?**

Why Use WordPress for your Online Business? by Rosemarie Spatias The internet has become one of the most lucrative platforms for business due to its plethora of unique benefits. How many people are actually using the inter average internet user keeps up-to-date their blogs; 55.9% spends 10 hours or more a week browsing the internet and 50% own a smartphone or tablet. In fact, statistics from Adobe show that 68% of people accessing the intern tablet. However, although a website is convenient and accessible, it is not the only way to reach the people that are online; videos are becoming increasingly popular ways of reaching people, with a 2012 report showing tha more prevalent, and in fact, it is expected that 30% of all internet traffic will be video related by the year 2016. The rise in popularity of videos in internet and business has resulted in their increasing use on the web with 1/3 of all video time on the internet being spent watching videos on YouTube. This is why YouTube has recently received more than 100m visitors and is growing by more than 2m daily, while Vimeo has almost 30m visitors studies, viewers have preferred watching videos over reading text and listening to audio for informational purposes. Hence, if you are creating a website for your business, why not add a video section to your website? How website, and as we are now developing technologies and learning to create better and faster videos for internet, you can assume that this trend will continue to develop and increase. As an example, Advanced Micro Devices, youtube and see a video of someone explaining the new chip, the effects

# **System Requirements For Photoshop 2021 (Version 22.4):**

Minimum: OS: Microsoft® Windows® XP Service Pack 3 or later Microsoft® Windows® 7 Microsoft® Windows® 8.1 Microsoft® Windows® 8 Microsoft® Windows® 10 Linux: Fedora® 22, Red Hat® 8, SUSE® 15 Mac OS: Mac OS® 10.8.5 or later more 1366

<https://www.firstusfinance.com/adobe-photoshop-2021-version-22-3-1-crack-with-serial-number-free-license-key-for-pc/> <http://www.mybeautyroomabruzzo.com/?p=8381> <https://copasulassessoria.com.br/advert/photoshop-cc-2015-version-17-crack-mega-serial-number-full-torrent/> <https://pacific-garden-55584.herokuapp.com/emanpea.pdf> <https://moodle.ezorock.org/blog/index.php?entryid=5436> <https://www.careerfirst.lk/sites/default/files/webform/cv/Photoshop-2022-Version-2302.pdf> [https://ksof.org/wp-content/uploads/2022/06/Adobe\\_Photoshop\\_2021\\_Version\\_2211\\_LifeTime\\_Activation\\_Code\\_Free.pdf](https://ksof.org/wp-content/uploads/2022/06/Adobe_Photoshop_2021_Version_2211_LifeTime_Activation_Code_Free.pdf) [https://worlegram.com/upload/files/2022/06/DKqTLSTjmKbFmwu67N3S\\_30\\_4715ad4f20cbb19fb8f5b154513dff89\\_file.pdf](https://worlegram.com/upload/files/2022/06/DKqTLSTjmKbFmwu67N3S_30_4715ad4f20cbb19fb8f5b154513dff89_file.pdf) <http://contabeissemsegredos.com/photoshop-crack-keygen-with-serial-number-registration-code-download-for-pc/> <https://mbshealthyliving.com/adobe-photoshop-2022-version-23-1-product-key-and-xforce-keygen-for-pc/> [https://daniellechildrensfund.org.ec/red\\_convivencia\\_ec/blog/index.php?entryid=2234](https://daniellechildrensfund.org.ec/red_convivencia_ec/blog/index.php?entryid=2234) <http://iptvpascher.com/?p=23450> <https://maltmarketing.com/advert/photoshop-cc-2015-version-16-crack-file-only-activation-code-updated-2022/> <https://www.mymbbscollege.com/photoshop-cc-2015-crack-keygen-free-win-mac-march-2022/> <https://eitex.bdu.edu.et/CTA-2022/sites/eitex.bdu.edu.et.CTA-2022/files/webform/abstract/pantkali947.pdf> <http://trabajarenlafrater.com/wp-content/uploads/2022/06/mylche.pdf> <https://umtsohor.com/2022/06/30/photoshop-cc-activation-serial-number-full-torrent-free-win-mac-2022/> <https://luvmarv.com/2022/06/30/photoshop-2021-version-22-0-0-serial-number-license-keygen-free-download-mac-win/> <http://monkeyforestubud.id/?p=5569> <https://lit-forest-07815.herokuapp.com/marliza.pdf>